ASIGNATURA:

ALGORITMO Y ESTRUCTURA DE DATOS

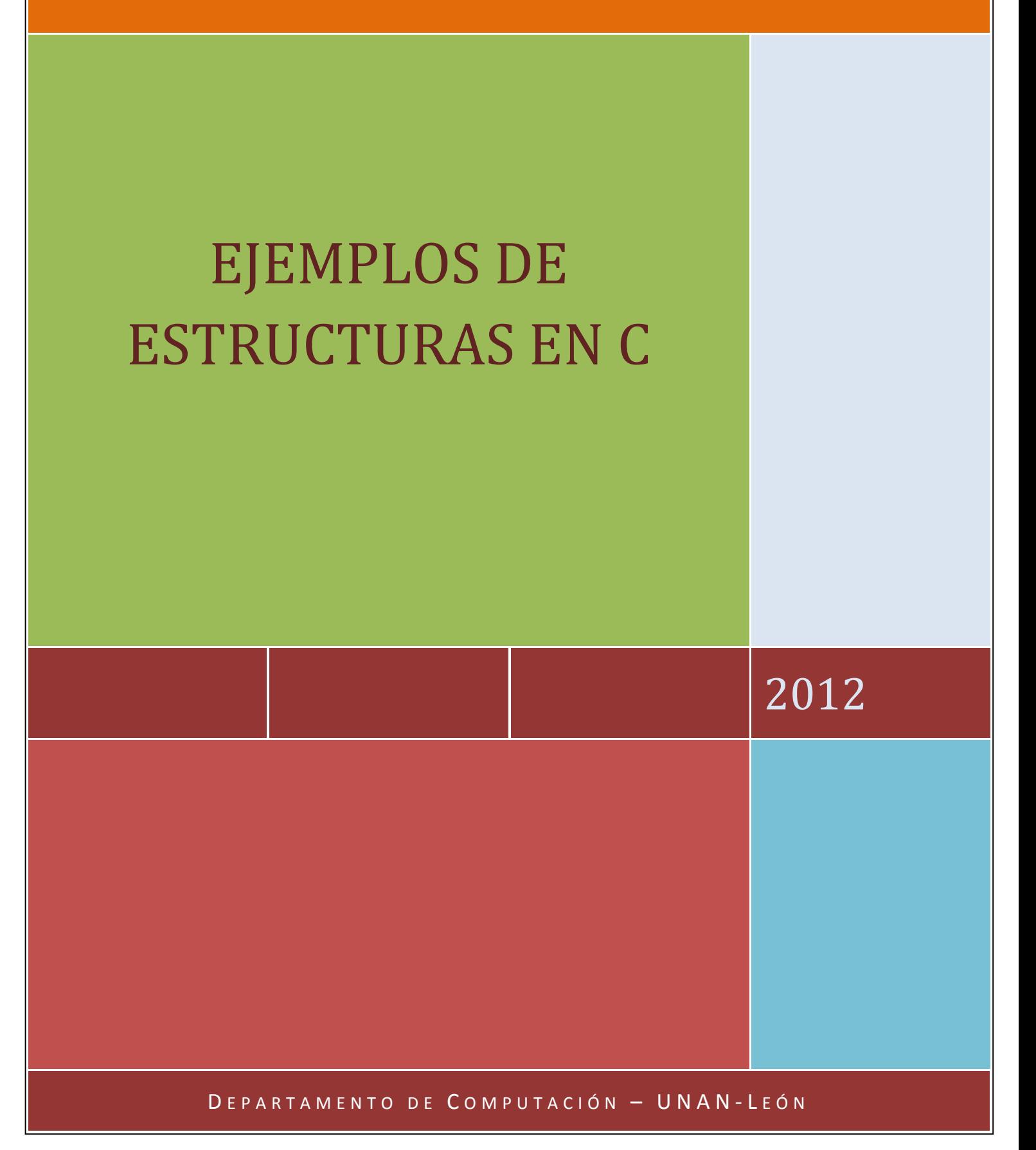

## ESTRUCTURAS EN C

1. Crear un programa que contenga los siguientes elementos:

Una estructura llamada Estudiante que represente a un estudiante, que tiene como datos: nombre, sexo, edad y un arreglo unidimensional de 5 elementos, correspondientes sus notas. El programa deberá calcular e imprimir cuál es el estudiante con mayor promedio de notas.

#include <stdio.h> #include<string.h> #include<conio.h> #include<stdlib.h> #define NN 5 typedef struct { char \*nomest; // nombre estudiante int edad; char sexo; int \*notas; } Estudiante; typedef struct { int numest; Estudiante \*estu; }RegistroNotas; void main () { char Nombre[30];

```
 RegistroNotas rest; 
 int i,n,sumnot=0,indicemay=0; 
 float prom,mayorp=0; 
 printf ("Cuantos Estudiantes?\n"); 
 scanf ("%d", &rest.numest); 
 rest.estu=(Estudiante *) malloc(rest.numest * sizeof(Estudiante)); 
 if(rest.estu==NULL) 
 { 
        printf("Insuficiente Espacio de Memoria"); 
        exit(1); 
 } 
for (i=0; i<sub>rest</sub>.numest; i++) { 
        printf ("Nombre Estudiante[%d]: ",i+1); 
        fflush(stdin); 
        gets(Nombre); 
       rest.estu[i].nomest=(char *)malloc(sizeof (char) * (strlen(Nombre)+1));
        strcpy (rest.estu[i].nomest, Nombre); 
        printf ("Edad[%d]: ",i+1); 
        fflush(stdin); 
        scanf ("%d",&rest.estu[i].edad); 
        printf ("Sexo[%d]: ",i+1); 
        fflush(stdin); 
        scanf ("%c",&rest.estu[i].sexo); 
        rest.estu[i].notas=(int *)malloc(NN *sizeof(int)); 
        if(rest.estu[i].notas==NULL) 
        { 
                printf("Insuficiente Espacio de Memoria");
```

```
 exit(1); 
               } 
               printf("Las 5 calificaciones del estudiante %d son\n",i+1); 
               sumnot=0; 
               prom=0; 
              for(n=0; n<5; n++) { 
                      printf("Nota [%d]: ",n+1); 
                      scanf("%d",&rest.estu[i].notas[n]); 
                      sumnot+=rest.estu[i].notas[n]; 
               } 
               prom=sumnot/5; 
               if(prom>mayorp) 
               { 
                      indicemay=i; 
                       mayorp=prom; 
               } 
        } 
printf("El estudiante con mayor promedio es:%s\n",rest.estu[indicemay].nomest);
```
free(nomest);

free(estu);

free(notas);

}

2. Un zoológico desea guardar los datos de los pandas. Para ello crear una estructura con lo siguiente: nombre, peso, año de nacimiento, sexo. Cree una función para leer los datos de la estructura.

void LeerPanda(Panda \*p);

Determinar la edad del panda y si puede tener bebés, sabiendo que para poder tener bebés debe ser mayor que 5 años y (obvio) ser hembra. Utilizar las siguientes funciones:

int EdadPanda(Panda p); devuelve la edad

int TenerBebes(Panda p); //devuelve 1 si puede tener bebes y 0 si no

#include<stdio.h> #include<stdlib.h> #include<string.h> typedef struct Panda {

char \*nombrep;

 float peso; int anyonac;

char sexo;

}mip;

void LeerPanda(mip \*p);

int EdadPanda(mip p); //devuelve la edad

int TenerBebes(mip p); //devuelve 1 si puede tener bebes y 0 si no.

```
void main()
```
## {

 mip mp; int puede;

 LeerPanda(&mp); puede=TenerBebes(mp);

```
 if(puede==1) 
               printf("El panda %s puede tener bebes\n",mp.nombrep); 
        else 
               printf("El panda %s no puede tener bebes\n",mp.nombrep); 
} 
void LeerPanda(mip *p) 
{ 
        char nom[35]; 
        printf("El panda se llama: "); 
        gets(nom); 
        p->nombrep=(char *)malloc(sizeof(char) * strlen(nom)+1); 
        if(p==NULL) 
        { 
               printf("Insuficiente espacio de memoria\n"); 
              exit(1); } 
        strcpy(p->nombrep,nom); 
        fflush(stdin); 
        printf("Su peso es:"); 
        scanf("%f",&p->peso); 
        fflush(stdin); 
        printf("Su anyo de nacimiento es:"); 
        scanf("%d",&p->anyonac); 
        fflush(stdin); 
        printf("Su sexo es:"); 
        scanf("%c",&p->sexo);
```
}

int EdadPanda(mip p)//devuelve la edad

```
{ 
        int edadp; 
        edadp=2012 - p.anyonac; 
        return(edadp); 
} 
int TenerBebes(mip p) //devuelve 1 si puede tener bebes y 0 si no. 
{ 
        int res,edad; 
        edad=EdadPanda(p); 
        if(edad>=5 && (p.sexo=='f' || p.sexo=='F')) 
               res=1; 
        else 
               res=0; 
        return(res); 
}
```
3. Complete los espacios en blanco en el main y escriba el código de la función LeerFraccion y SumarFracciones. Este programa deberá sumar dos fracciones y mostrar el resultado de dicha operación por pantalla.

```
#include <stdio.h> 
#include <stdlib.h> 
typedef struct racional 
{ 
  int numerador; 
  int denominador; 
}fraccion; 
void LeerFraccion(fraccion *pf); //prototipo de la función
fraccion *SumarFracciones(fraccion f1, fraccion f2); // prototipo de la función 
void main(void) 
{ 
fraccion fr1, fr2, *fr3; 
LeerFraccion(&fr1); //Llamar a la función LeerFraccion 
LeerFraccion(&fr2);//Llamar a la función LeerFraccion 
fr3=SumarFracciones(fr1,fr2); //Llamar a la funciónn SumarFracciones 
printf("\n\n%d/%d + %d/%d = %d/%d 
\n",fr1.numerador,fr1.denominador,fr2.numerador,fr2.denominador, fr3-
>numerador, fr3->denominador);
```
}

free(fr3);

## //Definición de la función para leer una fracción

```
void LeerFraccion(fraccion *pf)
```

```
{ 
        printf("Numerador:"); 
        scanf("%d",&pf->numerador); 
        printf("Numerador:"); 
        scanf("%d",&pf->denominador);
```
}

## //Definición de la función para sumar dos fracciones

```
fraccion *SumarFracciones(fraccion f1, fraccion f2) 
{ 
        fraccion *pf; 
        pf=(fraccion *) malloc(sizeof(fraccion)); 
       if( pf == NULL ) { 
               printf("Memoria insuficiente\n"); 
               exit(-1); 
        }
```

```
pf-
```

```
>numerador=(f1.numerador*f2.denominador)+(f1.denominador*f2.numerador); 
pf->denominador=f1.denominador*f2.denominador; 
return (pf);
```
}